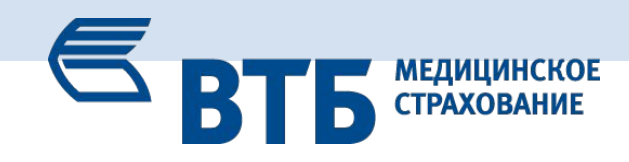

# **ЕЖЕДНЕВНИК СОТРУДНИКА**

филиала АО ВТБ Медицинское страхование, работающего в ТОСе/ ПВП.

**ФИО руководителя**

**Рабочий телефон руководителя**

**Мобильный телефон руководителя**

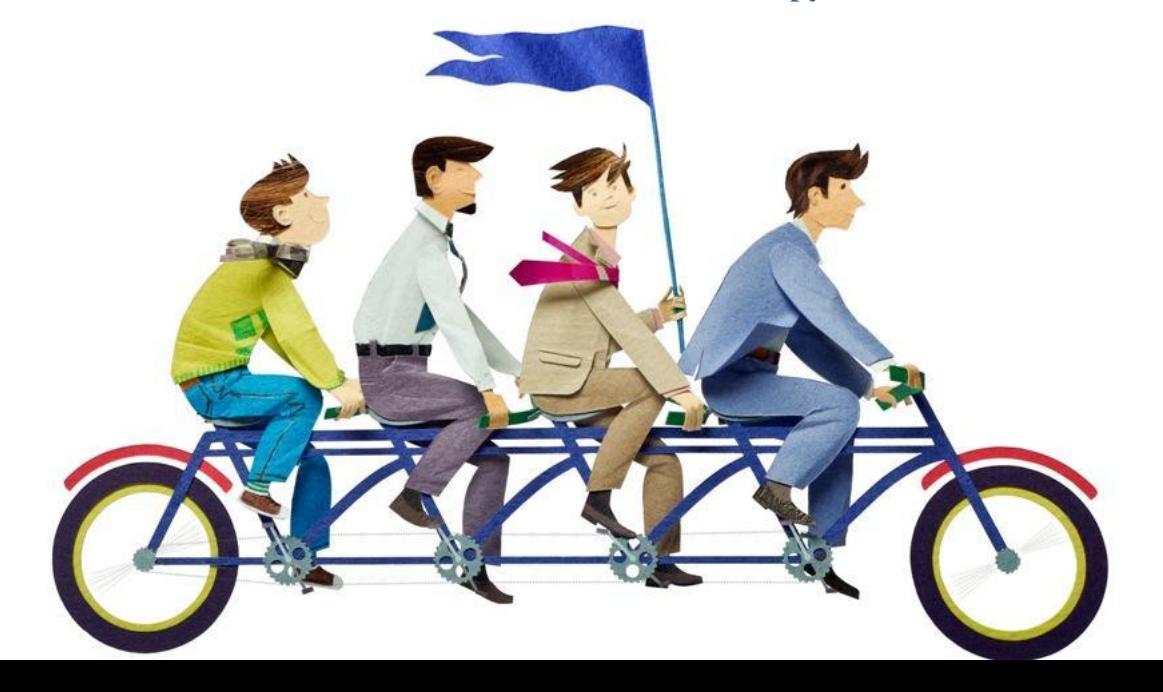

**Добро пожаловать в АО ВТБ Медицинское страхование! Рады приветствовать Вас в нашей команде!**

- В первый рабочий день для удобства работы необходимо:
- познакомься с новыми коллегами из ТОСа/ ПВП,
- •заполнить список сотрудников офиса филиала «**Приложение №1**».
- •обязательно ознакомься со списком руководителей Общества в «**Приложение №2**».

**Важно!** В случае, если кто-либо из руководителей общества обратится в офис, **необходимо**:

**1.Поздороваться:** *«Добрый день, Имя Отчество обратившегося лица!»*

**2. Представиться**: «*Специалист территориального отдела страхования г. \_\_\_\_\_\_\_\_\_\_\_\_\_\_\_\_\_\_\_, Фамилия, Имя сотрудника.*

- **3**. **Уточните цель визита:** *«Чем могу помочь?»*
- **4. Ответить на задаваемые вопросы.**

# **5. Соблюдать субординацию и помнить, что Вы представляете свой филиал.**

Если Вы работаете в ТОСе/ПВП с коллегой, Ваш график работы:

**с понедельника по пятницу с 08:00 до 19:00** (1-ая смена с 8:00 до 17:00, 2-ая смена с 10:00 до 19:00) Если Вы работаете в ТОСе/ПВП один: **в будние дни Ваш** график **с 08:00 до**

**17:00/09:00-18:00**

```
Если ТОС/ПВП работает в субботу с 09:00 до 15:00
```
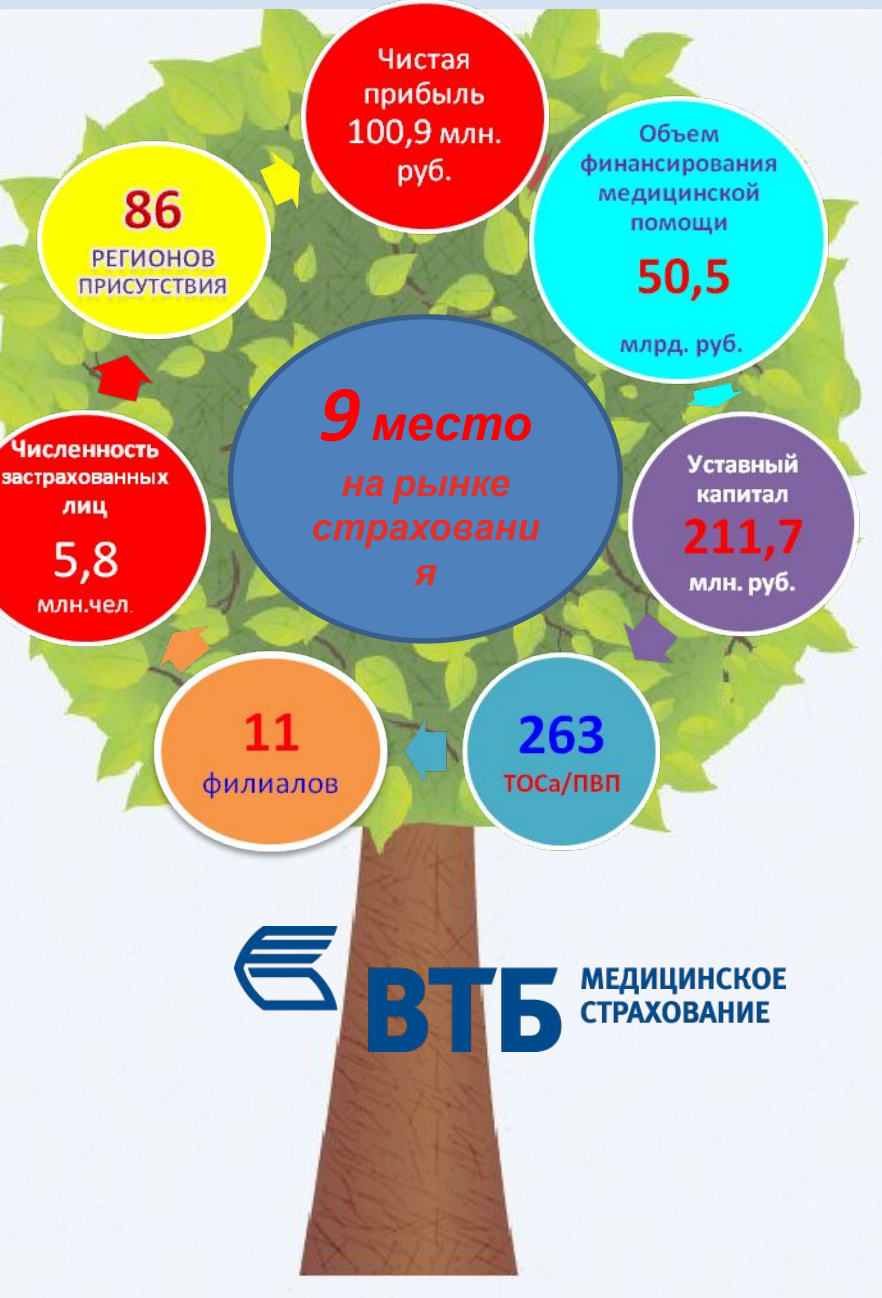

# **СОДЕРЖАНИЕ**

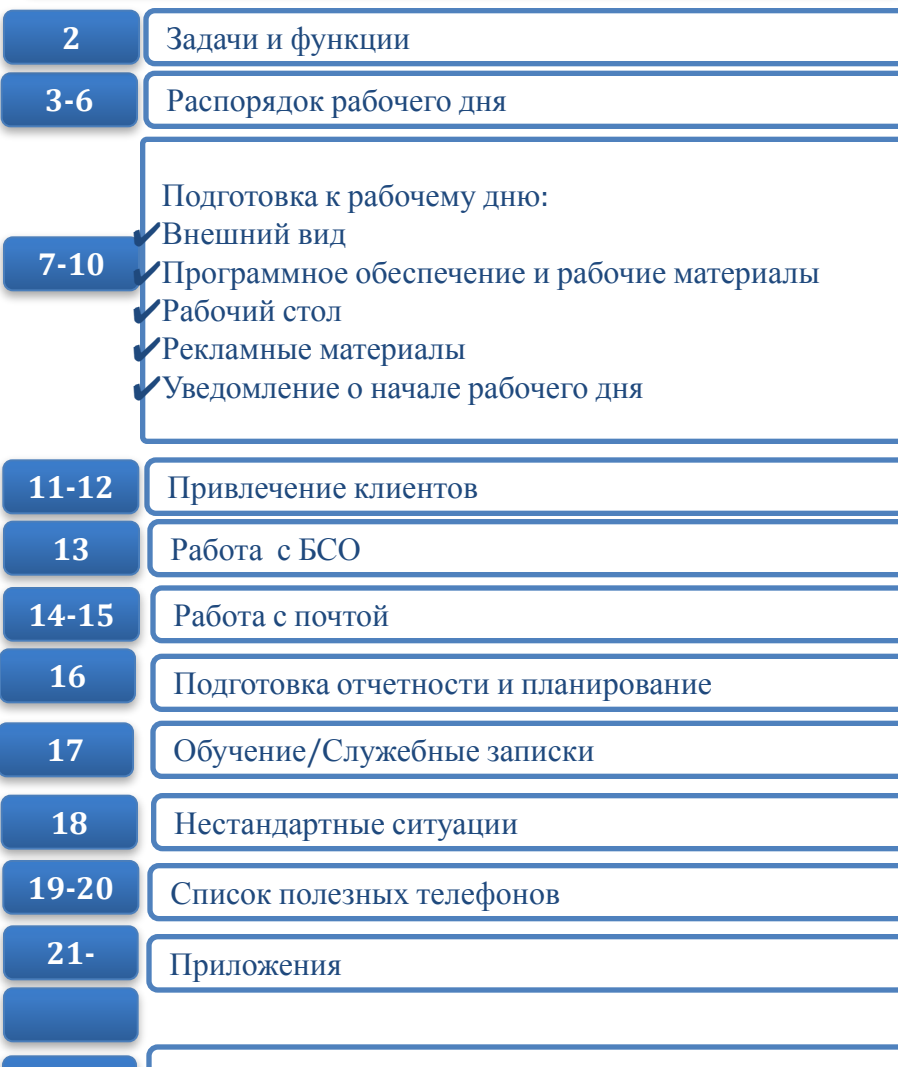

## **Ваши задачи и функции**

- 1**. Страхование по ОМС:**
- ✔активный поиск клиентов
- ✔оформление Заявлений, полисов застрахованным
- ✔консультирование действующих и потенциальных клиентов
- ✔осуществление телефонных консультаций действующим и потенциальным клиентам
- ✔работа с рекомендациями клиентов

## **2.Сопровождение клиентов/застрахованных:**

- ✔информирование о правах и обязанностях застрахованных
- ✔информирование о перечне документов, необходимых для оформления полиса ОМС
- ✔информирование о медицинских услугах, включенных в Территориальную Программу ОМС
- ✔информирование об обязанностях Медицинских организаций и Страховой медицинской организации
- ✔информирование о перечне медицинских организаций, оказывающих медицинскую помощь по Территориальной Программе ОМС
- ✔юридическая поддержка застрахованных по вопросам ОМС
- **3.Подготовка отчетности.**
- **4.Соблюдение трудовой дисциплины.**
- **5.Обеспечение сохранности выданных бланков строгой отчетности.**

# *Распорядок рабочего дня*

Все блоки, отмеченные <u>Дене</u>обходимо соблюдать строго в указанном интервале времени, иначе это будет считаться серьезным нарушением! Вы можете получить за это дисциплинарное взыскание и даже лишиться премии! Остальные блоки можно менять местами, главное выполнить их все в течение рабочего дня. **Распечатайте распорядок и используйте в течение дня.**

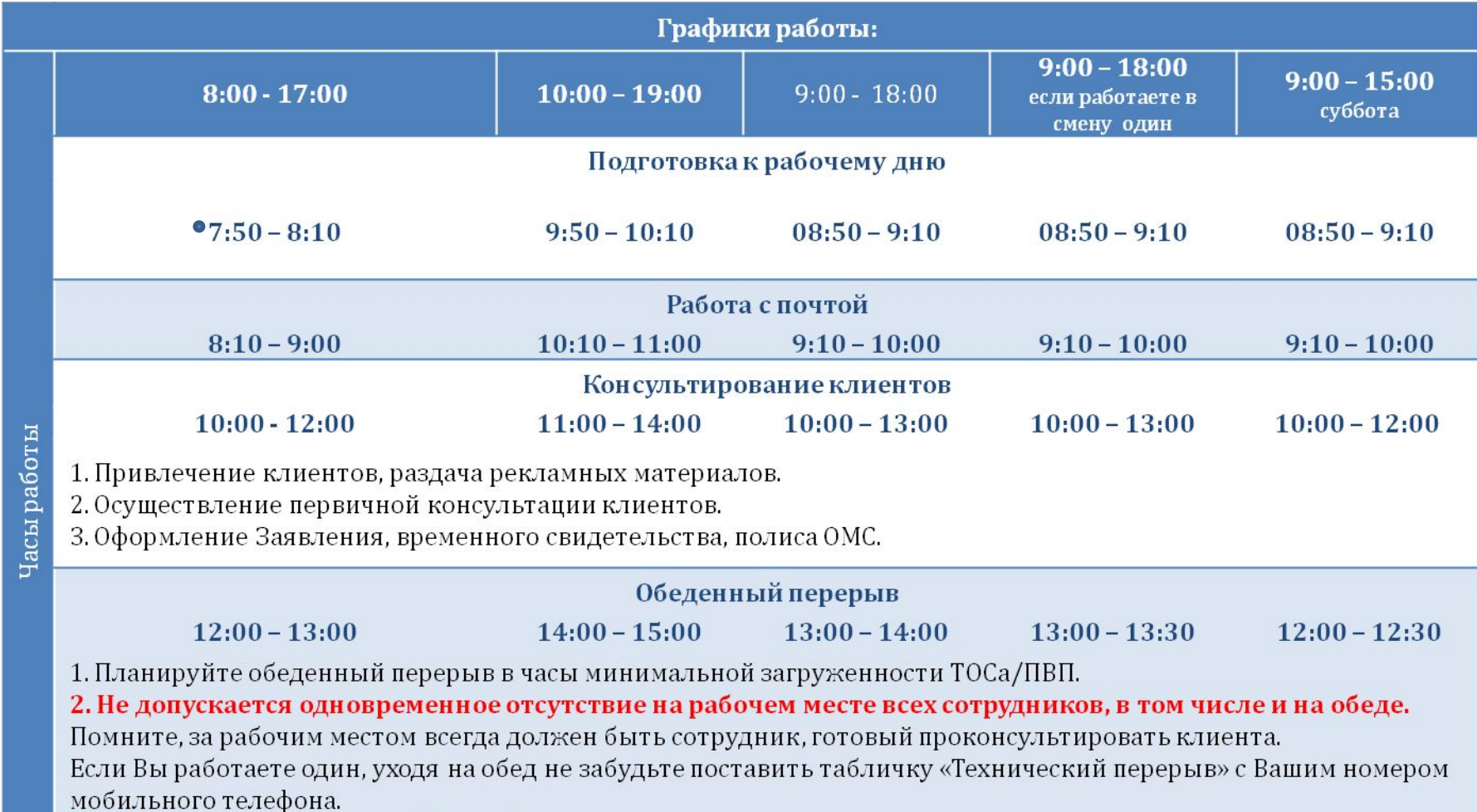

## Вы обедаете - компания работает!

В случае если Ваш обед переносится (по уважительной причине, например, консультирование клиента) необходимо обязательно поставить в известность своего Куратора, направив ему электронное сообщение или SMS.

# *Распорядок рабочего дня*

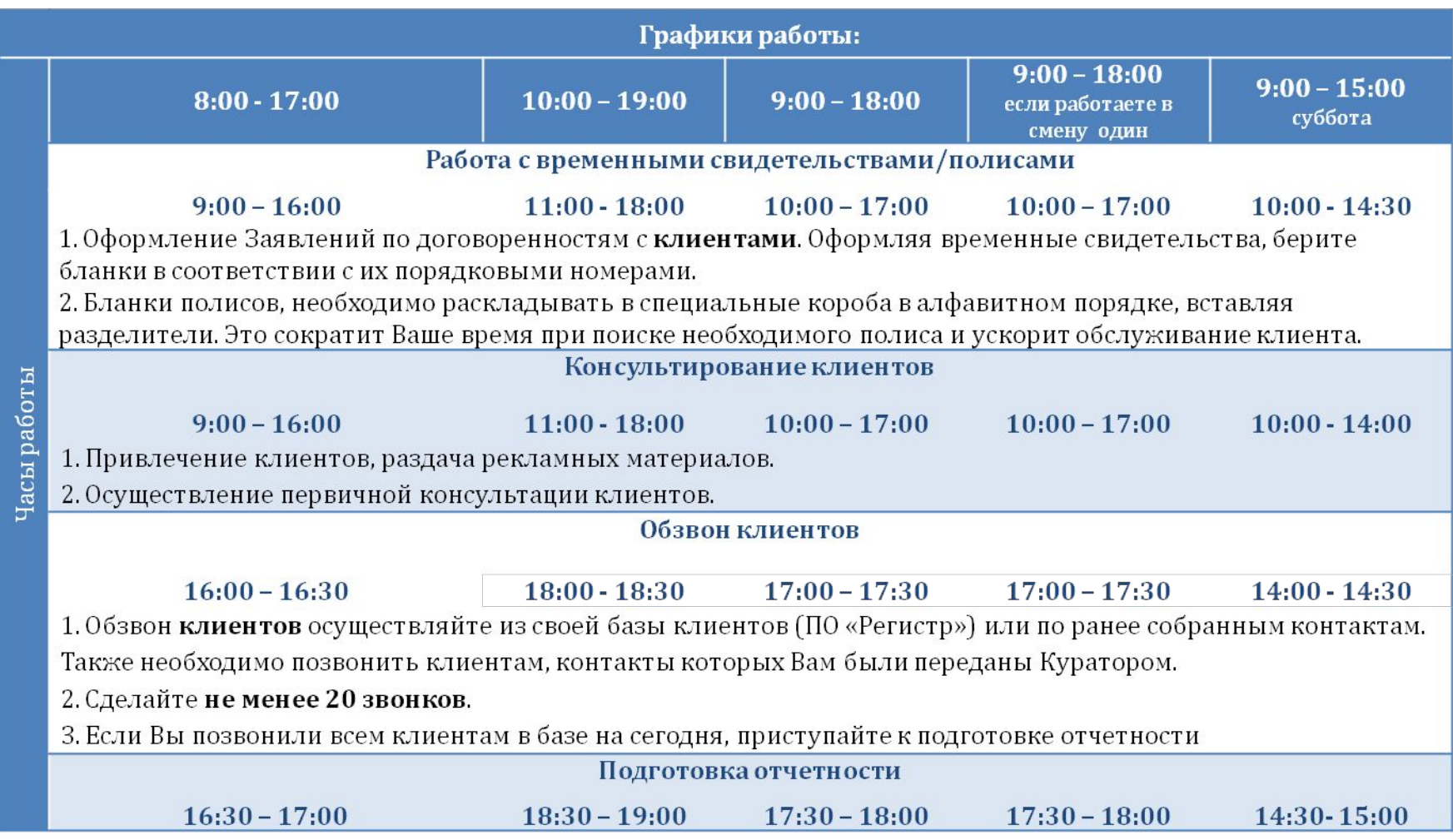

# **Не забывайте делать регулярные 5-ти минутные перерывы каждый час.**

В это время отдохните, выпейте воды и обязательно дайте отдых глазам. Также не забудьте произвести уборку на своём рабочем столе и проверить рекламные материалы!

## **ВАЖНО!**

#### **Не допускается одновременное отсутствие всех сотрудников в ТОСе/ПВП.**

Помните, за рабочим местом всегда должен быть сотрудник, готовый проконсультировать клиента.

Выезд к клиенту одного из сотрудников возможен в случае наличия договоренности с клиентом по оформлению Заявления/временного свидетельства/полиса.

**Если Вы работаете один, выезд к клиенту не рекомендуется.**

**Выезд можно осуществить в часы минимальной загруженности ТОСа/ПВП (или после окончания рабочего дня).**

**Рекомендуем предварительно договориться со своим Куратором по электронное почте (получите согласование на выезд), чтобы он нашел Вам замену на время отсутствия.**

#### **Перед выездом**

1.Произвести информирование клиента о перечне документов, необходимых для оформления полиса ОМС, согласовать с клиентом возможную дату/время выезда.

2.Возьмите паузу у клиента – предупредив, что Вам необходимо согласовать время выезда.

3.Согласуйте дату/время выезда со своим Куратором.

## **Если Вы работаете с коллегой, покидать рабочее место вы можете строго по одному!**

Если Вы находитесь на пункте выдачи полисов один, и покидаете рабочее место по уважительной причине (сдача БСО, обед) не забудьте поставить табличку «**Технический перерыв**» с Вашим номером мобильного телефона и написать письмо своему **Куратору**.

# **Куратор всегда должен знать, где Вы находитесь!**

Поэтому приходя/уходя на работу или уходя на обед, ставьте в известность своего куратора. Это поможет снять вопросы руководства о Вашем месте нахождения в течение рабочего дня, а так же не упустить клиента, обратившегося в обеденный перерыв или в нерабочее время. У куратора всегда должен быть номер Вашего телефона (Ваш мобильный должен быть всегда под рукой и заряжен).

# **Ежедневно**

По окончанию рабочего дня, в обязательном порядке выключите компьютер через кнопку «ПУСК/Завершение работы».

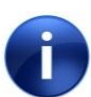

 Если Вы хотите по личной инициативе выйти на работу в субботу, чтобы увеличить свои показатели, Вы можете согласовать этот выход с **Куратором**.

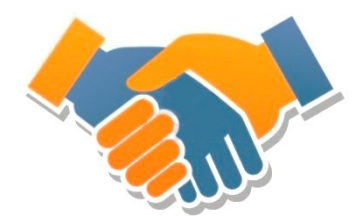

## **Внешний вид**

В нашей К**омпании** большое внимание уделяется внешнему виду сотрудников, поэтому **недопустима работа :** 

×без корпоративного галстука или платка ×без бэйджа ×в рубашке по цвету отличной от белого или пастельных тонов, либо с узорами или рисунками ×в одежде, обуви и/или украшениях отличных от классических

## **Важно!**

Сразу по приходу на работу Вы должны переодеться в соответствии с корпоративными стандартами **компании** (классический «белый» верх и «черный/тёмный» низ, корпоративный галстук или платок, бейдж, классическая обувь). **Помните, Вы должны выглядеть опрятно и аккуратно, ведь Вы представляете ВТБ Медицинское страхование!**

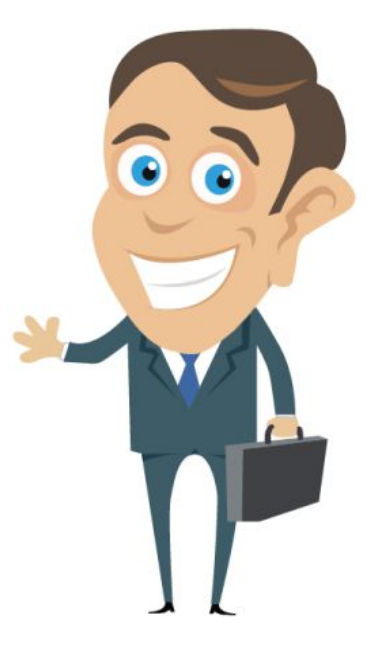

**Программное обеспечение и рабочие материалы**

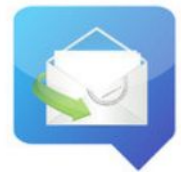

# **В начале рабочего дня необходимо проверить:**

- ✔работоспособность **компьютера**
- ✔работоспособность **принтера** и наличие в картридже достаточного количества **тонера**, для этого распечатайте тестовую страницу
- ✔наличие **интернета, работоспособность VIPNetа.**
- ✔доступ к электронной почте, при включении почтовой программы должны появиться новые письма, попробуйте отправить тестовое письмо на свой адрес
- ✔для осуществления доступа в программу «Регистр» необходимо осуществить запуск программы sql\_reg.exe
- ✔имя пользователя и пароль, а также работоспособность ПО Регистр **(в случае если у Вас нет логина и пароля обратитесь к своему Куратору)**
- ✔разместите актуальные версии и методические рекомендации на рабочем столе персонального компьютера так, чтобы они всегда находились в режиме быстрого доступа
- ✔подготовьте **Бланки строгой отчетности** (далее **БСО**). При работе в ТОСе/ПВП у Вас всегда должны быть в наличии БСО (временные свидетельства, полисы) и доверенность на осуществление страховой деятельности, заверенная печатью и подписью. К каждому БСО приложите Памятку застрахованного по ОМС, листовку по ОМС.

**Памятка застрахованного по ОМС является неотъемлемой частью полиса единого образца.**

✔определите, достаточно ли покрытие сотовой сети для приема и совершения звонков с **мобильного телефона**. Для этого положите телефон на стол и посмотрите на шкалу покрытия, если отображается не менее 2-х делений, то для приема звонка сети достаточно. В течение дня определите места неудовлетворительного покрытия и не допускайте нахождения в них мобильного телефона, совершайте звонки, находясь в зоне с достаточным покрытием

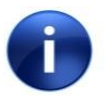

 **Если что-то не работает, немедленно обратитесь к своему Куратору.**

## **Рабочий стол**

Выложите на рабочий стол свои **визитки** , если у Вас нет именных визиток, возьмите общие пустые с полем для имени и фамилии:

- ✔используйте самонаборную печать или штамп для того, чтобы вписать свои контактные данные (Ваш мобильный телефон, имя и фамилию)
- ✔либо распечатайте свои контактные данные на бумаге (по размеру необходимо вырезать формат визитки см. в «**Приложение №3**»)

В течение всего дня **поддерживайте в чистоте рабочий стол**.

**Категорически запрещается держать на столе:** БСО, печать, копии клиентских документов, доверенности (если в данным момент Вы не оформляете полис или не работаете с документами). **Мобильный телефон всегда держите при себе!**

# **Рекламные материалы**

Проверьте наличие **рекламных -памяток** на стойках и листовок на рабочем столе:

- ✔в ТОСе/ ПВП их должно быть **не менее 10** штук каждого типа
- ✔они должны быть **структурированы**, каждый тип листовки в отдельном кармане
- ✔выкладывайте материалы в соответствии с «**Приложением №4**»
- ✔запасные раздаточные материалы должны быть аккуратно сложены и убраны в тумбу
- ✔на всех **рекламных материалах** должны быть указаны Ваши контактные данные (Ваш рабочий/мобильный телефон, имя и фамилия)

×не пишите на буклетах от руки (используйте самонаборную печать/штамп), либо распечатайте свои контактные данные на бумаге (по размеру визитки). Данные необходимо вырезать и прикрепить к листовкам степлером.

Сделайте **фотографию** размещения листовок в 4-х карманах настольной стойки «квартет» и отправьте **Куратору**.

Необходимо выдавать Памятку застрахованного по ОМС, листовку по ОМС клиентам в течение дня. В течение всего дня следите за наличием рекламной продукции в рекламных лотках в зоне ожидания и на столе, лоток не должен быть пустым ни при каких обстоятельствах.

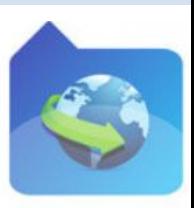

## **Рекламные материалы**

#### **Важно!**

Листовки по Обязательному медицинскому страхованию на стойках мы не размещаем. Их необходимо выкладывать на столе и использовать при проведении консультации !

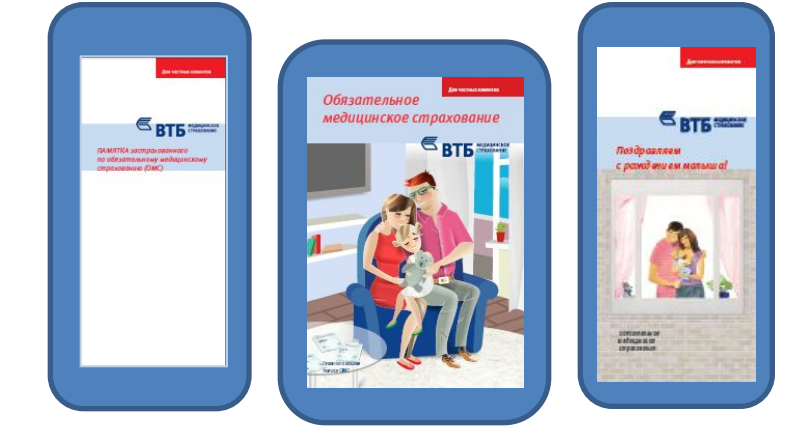

**Уведомление о начале рабочего дня**

Не позднее 5-ти минут от официального начала рабочего дня Вам необходимо уведомить **Куратора** о том, что Вы находитесь на рабочем месте и готовы приступить к своим обязанностям. Для этого направьте электронное сообщение на электронную почту **Куратору**.

**SMS** 

## **Пример сообщения:**

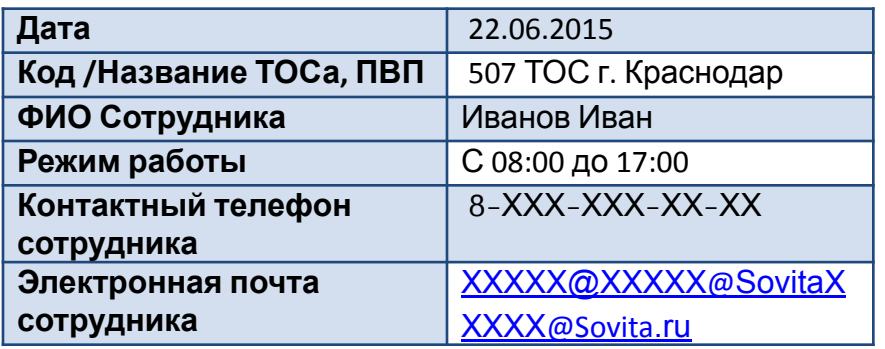

Если Вы не можете отправить письмо из-за проблем с компьютером или интернетом – обязательно направь **SMS** своему **Куратору**, в котором сообщите о проблемах и о том, что Вы находитесь на рабочем месте. **Если Вы вовремя не направили письмо или**

**SMS у Вас может быть зафиксировано опоздание или невыход на работу!** 

# *Привлечение клиентов*

**Основной канал привлечения клиентов** в офисах компании это Ваша работа.

✔**еженедельно участвуйте в Планерках**. На планерке обязательно расскажите коллегам о результатах своей работы: о количестве обработанных заявлений, выданных временных свидетельствах и полисах ОМС. Напомните **норматив по выдаче**. Расскажите о своих планах по работе с корпоративными клиентами. ✔**готовьте отчетность** в соответствии с пунктом «**Подготовка отчетности**»

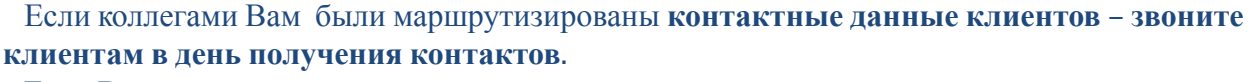

 Если Вы не успеваете позвонить клиентам по уважительной причине, передайте список Куратору (для передачи на обзвон в офис филиала)

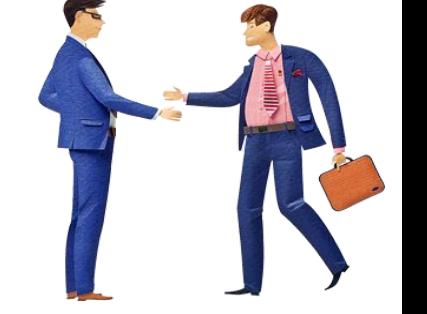

# **Работа в ТОСе/ ПВП**

- В соответствии с плановыми показателями, указанными в Справке по исполнению плана страхования по ОМС :
- ✔**самостоятельно привлекайте клиентов** раздавайте рекламные материалы
- ✔**осуществляйте** первичную **консультацию клиентов,** если Заявление не оформлено, вносите контакты в Журнал обращений застрахованных

## **Необходимо информировать клиентов:**

- •о правах и обязанностях застрахованных;
- •о перечне документов, необходимых для оформления полиса ОМС;
- •о медицинских услугах, включенных в Территориальную Программу ОМС;
- •об обязанностях Медицинских организаций и Страховой медицинской организации;
- •о перечне Медицинских организаций, оказывающих медицинскую помощь по Территориальной Программе ОМС;
- •о юридической поддержке застрахованных по вопросам ОМС
- ✔**берите рекомендации** у клиентов, вносите контакты по рекомендациям в Журнал обращений застрахованных .

# *Привлечение клиентов*

# **7 шагов к успеху:**

**1. Поздоровайтесь, представьтесь и уточните у клиента как к нему обращаться.** При этом будьте вежливы и дружелюбны.

**2. Настройте клиента на позитивное общение с Вами.** 

# **3. В процессе общения необходимо расположить к себе клиента.**

Нужно выяснить максимум информации о клиенте.

# **4. Выдавайте рекламную листовку каждому клиенту с которым Вы общаетесь.**

**Важно!** Перед тем как начать оформлять клиенту Заявление о выборе/замене СМО дайте ему листовку ВТБ Медицинское страхование об Обязательном медицинском страховании. Пока Вы заняты оформлением Заявления, клиент вынужден ждать, в это время он сможет ознакомиться с листовкой.

# **5. Выдавайте памятку застрахованного по ОМС каждому клиенту!**

При выдаче клиенту Полиса единого образца, необходимо вкладывать в конверт Памятку застрахованного по ОМС.

# **6. Соберите три рекомендации от лояльного клиента!**

Если клиент оформил Заявление о выборе/замене СМО – необходимо попросить 3 контакта родственников клиента или, в крайнем случае, его близких знакомых. Осуществите обзвон в течение ближайших 3-х дней.

## **7. Возьмите контакты клиента, оставьте ему свою визитку и договорись о времени следующей встречи.**

Внесите данные о застрахованном в ПО «Регистр». При изготовлении Полиса единого образца необходимо сообщить об этом застрахованному по телефону или отправкой sms-сообщения. Обязательно свяжитесь с клиентом в оговоренную дату/время.

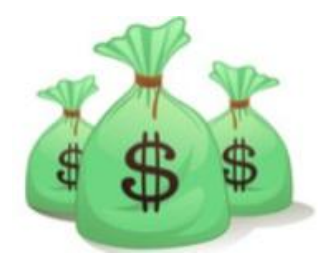

# *Работа с БСО*

# **1. Хранение БСО**

✔все БСО, в том числе и испорченные, необходимо хранить в **сейфе** (это обязательное условие согласно **Приказу 196-ОД от 31.12. 2014**)

×категорически запрещено передавать ключи от сейфа посторонним лицам ×категорически запрещено передавать БСО другим сотрудникам и самостоятельно уничтожать БСО (даже испорченные)

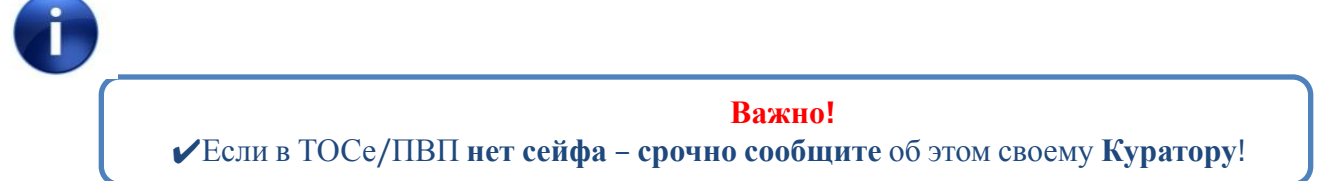

Помните! Вы являетесь материально ответственным лицом и по всем выданным Вам БСО ведётся строгий учет! При утере/краже БСО незамедлительно сообщите своему **Куратору**. По каждому факту утери/кражи БСО проводится служебное расследование и виновники могут караться вплоть до увольнения и уголовного наказания!

# **2. Сдача и получение БСО**

✔соблюдайте **процедуру приема/сдачи** БСО, в т.ч. испорченных

# **3. Заполнение БСО**

- ✔корректность и правильность заполнения БСО влияет на Вашу премию, если в Заявление о выборе/замене СМО допущены ошибки, то запись не будет принята ТФОМС.
- ✔на регулярной основе проводится мониторинг количества испорченных БСО, за каждый испорченный бланк с Вас могут взять объяснительную записку

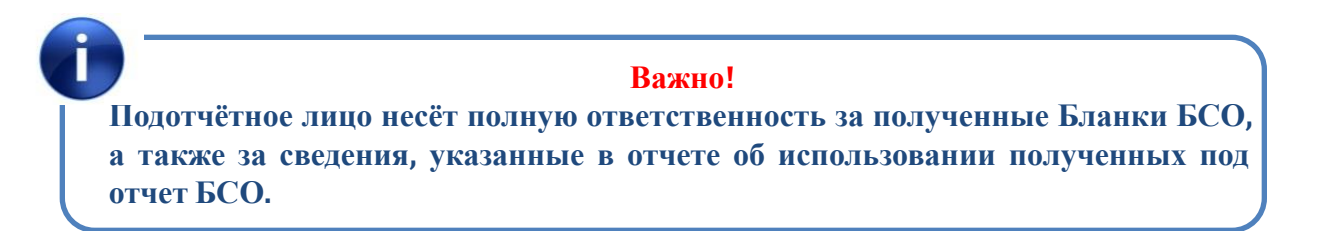

# *Работа с почтой*

✔ **проверьте** настройки корпоративной подписи (чтобы исправить подпись зайдите в Lotus/файл/параметры/почта/подписи) **Обязательный формат личной подписи** - указание имени, фамилии, должности (как в штатном расписании), Вашего телефона (рабочего/мобильного), электронной почты и названия компании. Образец см. в «**Приложение №6**».

✔ **направьте** ответы на текущие письма клиентов, **ни одно письмо не должно остаться без ответа**!

- ✔ обязательно **подтвердите** клиентам и сотрудникам филиала получение их писем и читаемость документов. Если какие-либо документы не читаемы, вежливо попросите переслать их повторно, объяснив, почему Вы просите их дублировать пересылку
- ✔ **прочитайте** письма, которые Вам прислали сотрудники филиала, Ваш **Куратор** и вышестоящие руководители
- ✔ занимаясь **рассылкой**, помните, что письма необходимо рассылать **индивидуально каждому клиенту**, либо используйте функцию «скрытая копия».

 **Регулярно (не реже 1-го раза в час) проверяйте свою почту**, чтобы

отвечать на письма максимально оперативно.

Если Вы работаете в ТОСе/ПВП не один, обязательно отмечайте письма, предназначенные для общего ознакомления, красным флажком, чтобы Ваш коллега также прочитал письмо. Также самостоятельно проверяйте письма, помеченные коллегой красным флажком.

# *Работа с почтой*

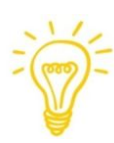

# **Соблюдайте правила написания электронных писем**

# **Структура письма:**

- ✔«Тема» («Subject») должна соответствовать содержанию письма
- ✔приветствие
- ✔цель обращения
- ✔заканчивайте письмо фразой «С уважением,» далее следует личная подпись

# **Содержание письма**

- ✔употребляйте общепринятые обороты деловой речи и вежливости
- ✔письмо не должно содержать грамматических и речевых ошибок (как проверить: зайдите на закладку рецензирование/функция правописание)
- ×не допускается использование жаргона, эмоционально окрашенной лексики, избыточных узкоспециальных терминов, непонятных адресату

# **Формат письма**

- ✔используйте шрифт Arial 11 черного цвета
- ×не допускается использование цветных подписей, дизайнерских шрифтов и самостоятельного художественного оформления писем (цветной фон, украшения, орнаменты)

Объем вложений ограничен размером **12 Мгб**.

**Помните! Электронное письмо приравнивается к официальному письму.**

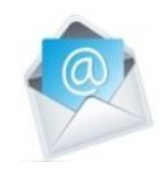

# *Подготовка отчетности и планирование*

## **Ежедневно**

# **Планирование**

1.Подготовьте список клиентов, которым необходимо **сделать звонок** завтра, для этого используйте Журнал обращения застрахованных или План работы с корпоративными клиентами

2.Запланируйте в ежедневнике дела на следующий день.

# **Отчетность**

1.Подготовьте документы для сдачи в филиал:

# проверьте **наличие всех подписей, печатей и документов в Заявлениях, принятых за день.**

2.Снимите отчет о работе операторов ТОС/ПВП.

3. Проверьте соответствие данных отчета о работе оператора (количество принятых Заявлений, выданных временных свидетельств и Полисов единого образца) с данными , внесенными в Журнал принятых Заявлений и выданных временных свидетельств и Журнал регистрации выдачи Полисов.

# **Перед уходом:**

1. Отправьте электронное сообщение Куратору об окончании рабочего дня.

2. Уберите в сейф Бланки БСО, печати, штампы, Журналы учета Временных свидетельств и Полисов.

# **Помните!** Вы должны ежедневно сличать количество записей из ПО «Регистр» о выданных Полисах единого образца с записями в Журнале и фактическим числом выданных полисов. Не позднее 3 дней месяца, следующего за отчётным – сделайте Отчет по Форме (Приложение № 4;5 к регламенту БСО, утвержденному Приказом 196-ОД от 31.12.2014 г.) К Отчету необходимо приложить опись и вошедшие в неё испорченные бланки, а также погашенные и задублированные Полисы. В случае если отчет не предоставлен, выдача новых БСО не производится и следует дисциплинарное взыскание.

**Отчеты должны быть подготовлены в обязательном порядке**, даже если Ваш рабочий день закончился. Если Вы не можете отправить письмо из-за проблем с компьютером или интернетом – отправьте **SMS** своему **Куратору**, в котором напишите количество принятых Заявлений, выданных временных свидетельств и Полисов единого образца.

# *Обучение/Служебные записки*

# **Обучение**

1. Пользуйтесь корпоративным порталом vtbms.ru для отслеживания новостей/событий компании

Если у Вас запланирован тренинг - скорректируйте свой рабочий график и процесс взаимодействия с клиентами и сотрудниками филиала.

2. Если у Вас есть вопросы по обучению и/или применению полученных знаний и навыков обращайтесь к Куратору.

## **Соблюдай следующие правила**

✔будьте готовы **за 15 минут** до начала обучения

✔помните, если Вы опоздали и/или ушли раньше с обучения, то Вас могут не допустить к обучению в будущем и проставят прогул за этот день (согласно трудовому законодательству РФ **статья 81 Трудового Кодекса** это может являться поводом для увольнения)

# **Конференц-колл**

В случае, если у Вас запланирован конференц-колл:

- ✔заранее освободите время для конференц-колла
- ✔Будьте на месте за 5 минут до начала
- ✔в назначенное время наберите указанный номер
- ✔в процессе участия в конференц-колле используйте кнопку mute на телефоне , чтобы отключить звук на Вашем телефонном аппарате (чтобы не мешать выступающим). Если необходимо Ваше выступление, включите звук обратно.

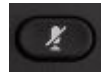

**Уважительной причиной** для отсутствия на обучении/на работе является: Болезнь (подтвержденная официальным больничным листом) Официальный отпуск Официальный выходной день Встреча с клиентами и сдача БСО - не является причиной для опоздания на обучение/или ухода с обучения!

# **Служебные записки**

Если Вам необходимо написать **служебную записку** (далее СЗ), то обратитесь к **Куратору** с описанием ситуации

- ✔получите от него форму СЗ/заявления
- ✔напишите СЗ/заявление, завизируйте у **Куратора** и получите от него дальнейшие инструкции

# *Нестандартные ситуации*

# **Жалоба клиента**

Выясните можете ли Вы решить вопрос клиента самостоятельно, если да – решите вопрос клиента. Если нет предложите клиенту любой удобный для него вариант:

- ✔оформление письменной жалобы в офисе (отправьте скан претензии Куратору).
- ✔самостоятельное направление клиентом жалобы на электронный адрес ХХХХХХХХХХХХХХ .
- ✔самостоятельный звонок клиента по телефону горячей линии **8 800 333- 222-5** (звонок из регионов России бесплатный). Срок ответа на жалобу составляет 15 рабочих дней.

## **Обращение агрессивно настроенного/неадекватного клиента**

- ✔предложите клиенту оформить письменную жалобу, если клиент отказывается, созвонитесь с Куратором и доложите об обращение неадекватного клиента в ТОС/ПВП.
- ✔ожидайте действий со стороны Куратора
- ✔Если возникает нестандартная ситуация, обязательно поставьте в известность своего **Куратора**. Далее действуйте согласно полученным от него инструкциям.

# **Что делать если Вы заболели?**

- ✔накануне рабочего дня или в крайнем случае не позднее чем за 2 часа до начала рабочего дня уведомите **Куратора**, чтобы он смог подобрать Вам замену.
- ✔если Вы не сможете вылечиться за 1 день, обязательно оформите больничный лист, в противном случае это будет являться прогулом. По согласованию с **Куратором** один пропущенный в связи с болезнью день может быть вычтен из очередного отпуска или отработан в субботу.

# **Что делать если Вы опаздываете?**

Предупредите своего **Куратора** и сообщите причины опоздания и сроки прибытия на рабочее место.

## **Помните, опоздания в нашей компании недопустимы!**

## **Что делать если у Вас переносится обед?**

Напишите **письмо** или **SMS** своему **Куратору** с уведомлением о переносе обеда.

# **Что делать если у Вас запланирован выезд к клиенту?**

Предварительно договоритесь со своим Куратором по электронное почте (получите согласование на выезд).

# *Список полезных телефонов*

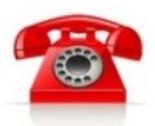

Телефонный справочник филиала АО ВТБ Медицинское Страхование в Краснодарском крае

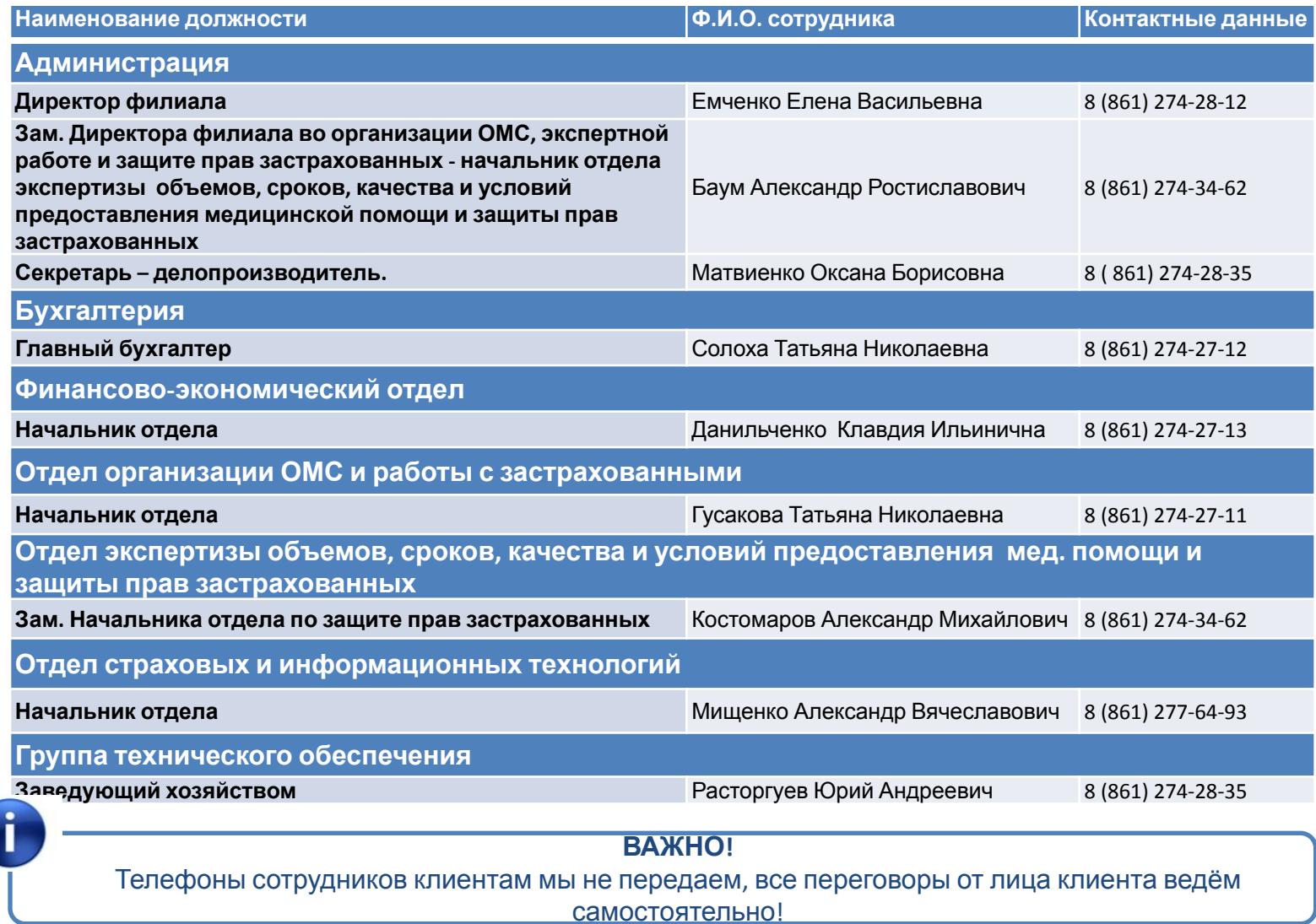

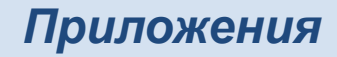

# **Приложение №1**

# **Сотрудники ТОС/ПВП**

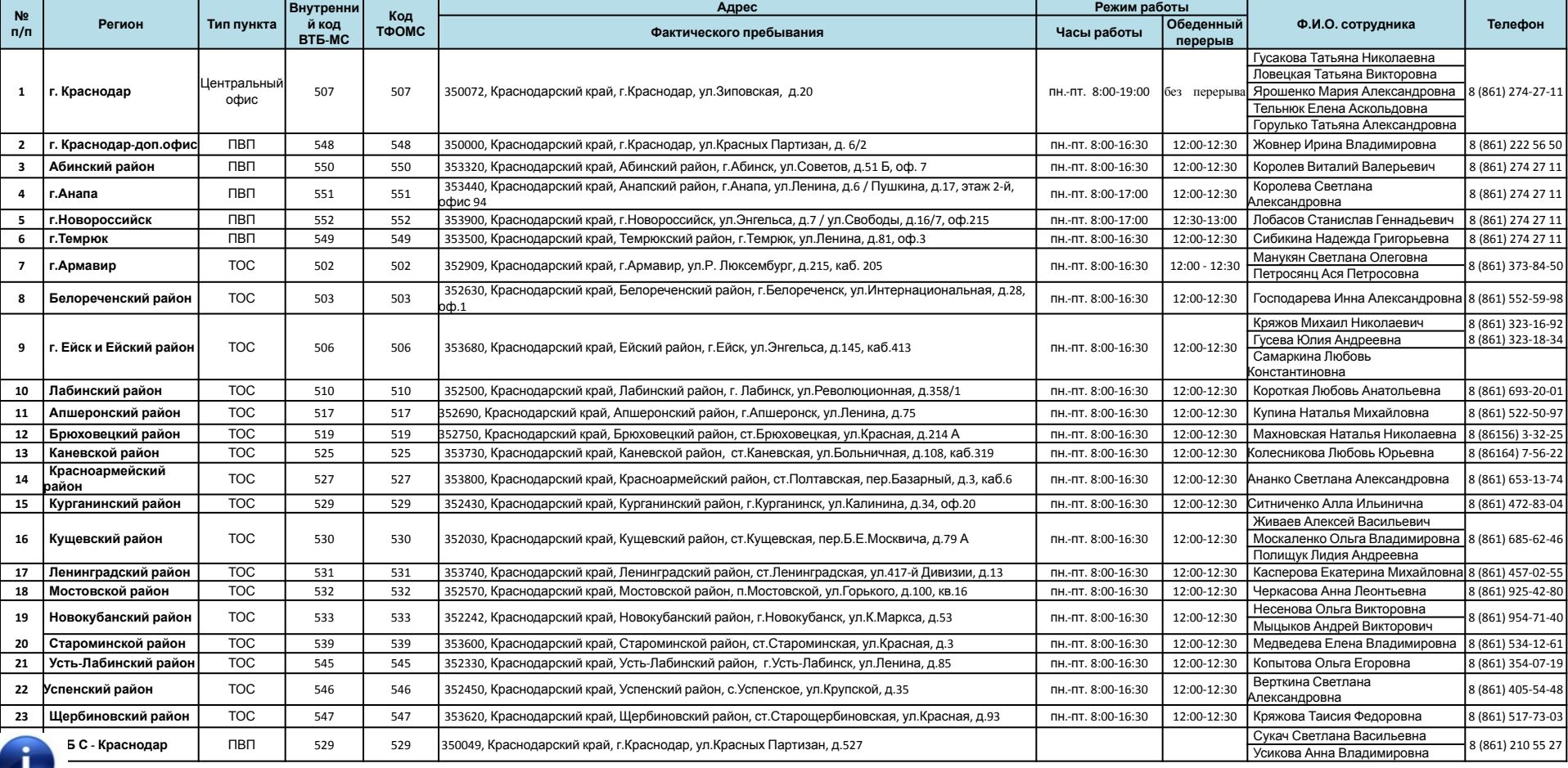

#### **ВАЖНО!**

1. Помните, всех этих людей вы должны знать по имени, знать чем они занимаются и за что отвечают. **Не забывайте здороваться с ними!**

2. В процессе общения уточните контактный телефон сотрудника и дату его рождения. **Не забывайте поздравлять коллег с днем рождения!**

# **ПРИЛОЖЕНИЯ**

#### **Список первых лиц**

# **Приложение №2**

# В ВТ В МЕДИЦИНСКОЕ  $\in$

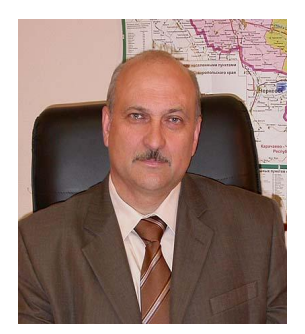

*Берестов Леонид Алексеевич*

#### *Генеральный директор Начальник управления региональной сети Зам. Генерального директора по развитию*

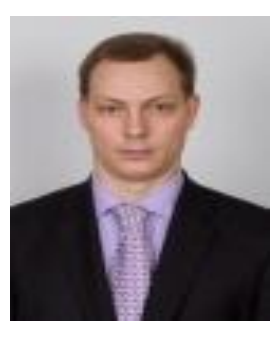

#### *Директор филиала*

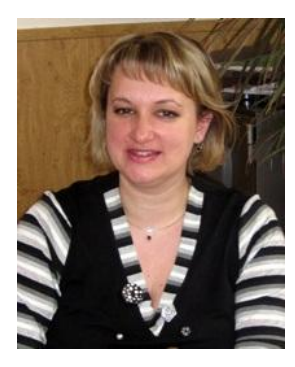

*Емченко Елена Васильевна*

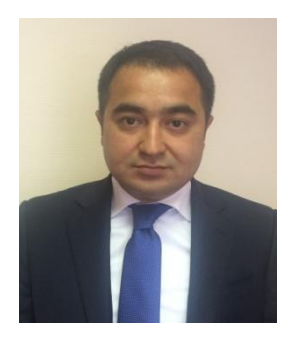

*Антонов Константин Игоревич Махмудов Хусан Хамидуллаевич*

# *Приложения*

# **Приложение №3**

## **Формат визитки для распечатки на цветном принтере**

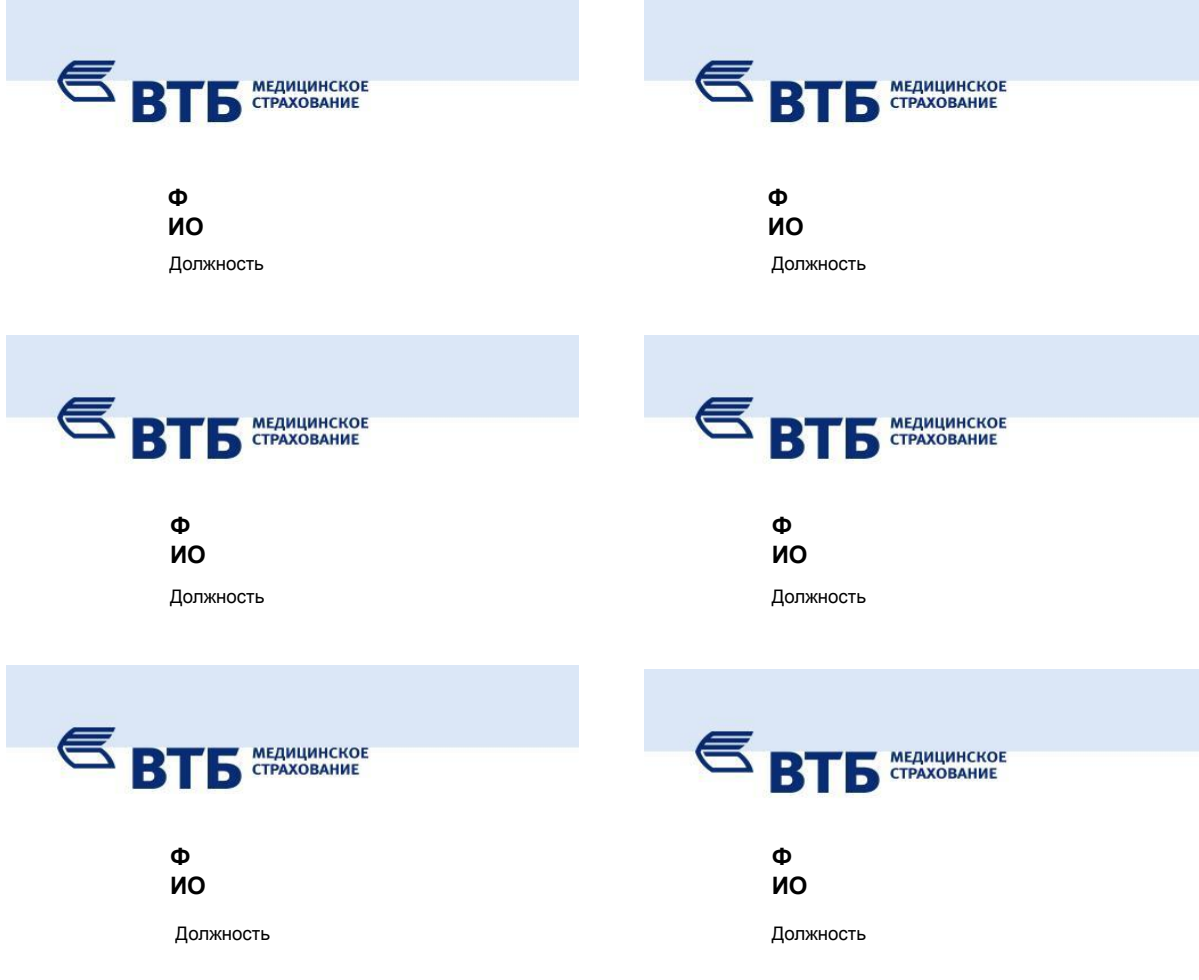

# *Приложения*

# **Приложение №4**

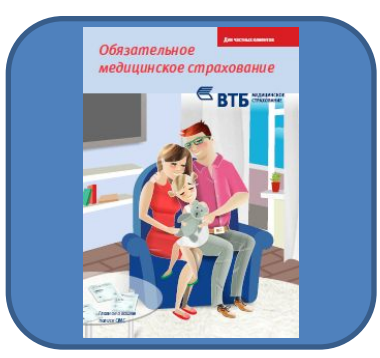

## **Действующие Листовки Требования к размещению буклетов**

- ✔ Последовательность нумерации рекламных брошюр должна совпадать с последовательностью нумерации карманов на рекламной стойке.
- ✔ Возможно размещения рекламных брошюр на стойке:

#### **Последовательность нумерации карманов на рекламных стойках:**

#### **Рекламная стойка №1 Рекламная стойка №2 Рекламная стойка №3**

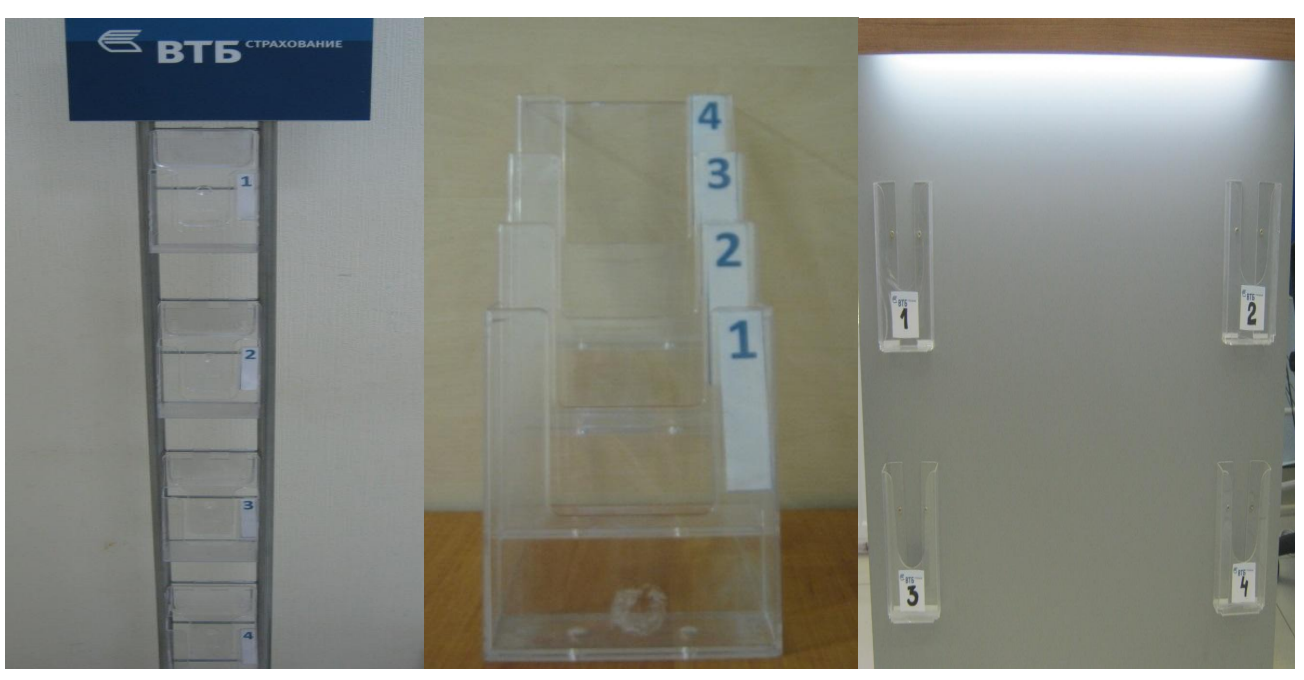

#### **Действующие памятки**

Памятка застрахованного по ОМС

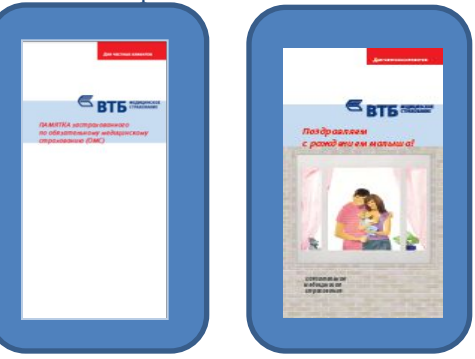

## **Требования к размещению памяток**

✔ Убираются в стол, используются в процессе консультирования клиента

# *Приложения*

# **Приложение №5**

## **Пример оформления письма**

**From:** Краснодарский филиал **Sent:** Thursday, November 07, 2013 4:29 PM **To:** Иванова Анна **Cc:** Серегина Ирина **Subject:** Заявка на визитки

Анна, добрый день! Прошу Вас заказать на моё имя печать визиток в количестве 100 шт.

С уважением, Иванов Иван Специалист по работе с застрахованными г. Краснодар, ул. Зиповская, д.20 телефон: 8(861) 274-27-11 Ivanov Ivan@@Sovita@Sovita.ru ВТБ Медицинское Страхование

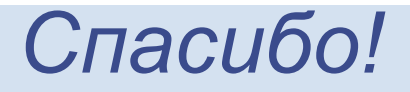

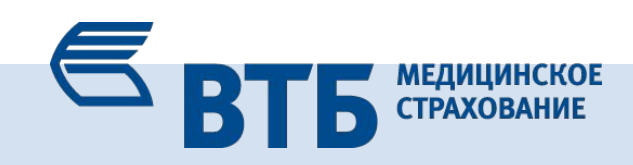